## Поговори со мною, робот

## Продолжение. Начало в №№ 5,6,7,8/2021

## Арсений Ворошилов

естирование онлайн-сервисов преобразования текста в речь продолжается, и на этот раз поиски привели меня на сайт voicebot.su с одноименным сервисом. Напомню, что в предыдущих статьях рассматривались глобальный сервис AWS Polly и более простые, но при этом и более удобные, особенно для новичков в этом деле, ресурсы Apihost.ru, texttospeech.ru и VoxWorker.

Изучение этой сферы показывает, что озвучивание текстов синтезированным голосом с использованием алгоритмов искусственного интеллекта набирает обороты. Есть интернет-сайты, где бесплатные варианты не предусмотрены вообще. Максимум - бесплатное кратковременное тестирование. Такой подход исповедует, например, mail.ru. Но пока еще достаточно менее заносчивых ресурсов, где есть некоторый набор голосов и функций, которыми можно воспользоваться бесплатно. Считаю, что это правильно, ведь если сервис устраивает в принципе, но не хватает каких-то конкретных возможностей (голосов, настроек и т. д.), то пользователь все равно в итоге перейдет на платную версию. Тем более, что стоимость пока у большинства провайдеров этих сервисов минимальна. Знаю, о чем говорю, потому что сам так поступил - перешел на платную версию. На какую, уточнять не стану, чтобы не делать здесь рекламу.

Теперь к предмету - сервису VoiceBot. Стартовый интерфейс сайта даже не лаконичен, а аскети-

чен - ничего лишнего. На экране окно ввода текста с окружающими его кнопками настройки. Правда, если прокрутить картинку вниз, то появится вполне простое и понятное пояснение, а также ссылки на наиболее часто задаваемые вопросы, инструкции по применению основных функций и даже на видеоинструкцию. Правда, как оказалось, все эти ссылки пока не активны. В самом низу есть ссылка на тарифы и вот она-то как раз активна. Тарифы, скажу вам, очень гуманные. Что еще полезно - есть библиотека примеров звучания разных голосов. Как говорится, мелочь, а приятно. И, наконец, есть такая опция, как диалог. То есть можно не просто озвучить текст, но и сделать это в форме диалога. К сожалению, ссылка на инструкцию о том, как это делается технически, не работала. Возможно, все это активируется при переходе в платную версию.

Как и у многих других похожих сервисов, объем бесплатно озвучиваемого текста составляет 500 символов. Ассортимент языков ограничен четырьмя: русским, английским, казахским и турецким. Довольно своеобразный набор, дающий основание думать, что разработчики и/или владельцы ресурса находятся либо в Казахстане, либо в Турции, поскольку казахский и турецкий языки, если не ошибаюсь, относятся к одной и той же группе.

Голосов довольно много, в том числе и для бесплатного озвучивания, как мужских, так и женских. Скорость регулируется с шагом 10% относительно исходной. А вот настройка высоты тона для выбранного голоса не предусмотрена. Что касается формата результирующего файла, то здесь на выбор mp3, wav и ogg. Собственно, этим все доступные настройки и ограничиваются.

Что касается голосов, то звучат они довольно неплохо, причем платные, с маркировкой Рго, заметно отличаются в лучшую сторону от бесплатных, отмеченных значком Free.

При тестировании обнаружился один небольшой «жучок» - бывает, что озвучивание происходит не с первого раза. То есть после щелчка на кнопке «Озвучить» интерфейс «задумывается» на несколько секунд, а потом выдает сообщение о том, что озвучить не удалось, и предлагает попробовать снова. Как правило, со второго раза все срабатывает

Что касается качества озвучивания, то даже в бесплатной версии преобразование речи в текст оказалось вполне достойным. Особенно порадовала способность онлайнового робота хорошо справляться с ударениями и числительными. Да и слова. написанные по-английски, проблем не создали. В общем, ресурс вызвал интерес и желание ознакомиться с ним детальнее, в том числе, возможно, и с платной версией. Но это уже предмет для рассмотрения в одной из следующих статей.

Продолжение следует

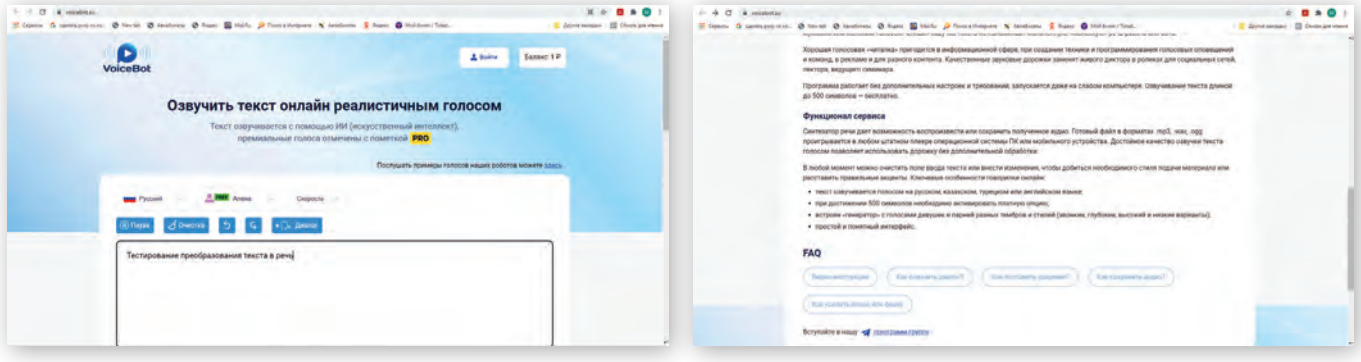

Стартовый интерфейс сервиса VoiceBot

Пояснительная информация к сервиси

| $A = -C$ . A constrainting<br>Topen & semperate. O land: O latered O last B lake @ fourthspire X latered. \$ have @ initiatives. |                                                    | $-4$ C is mission<br>$\begin{array}{c} \n\cdot & \mathbf{0} \cdot \mathbf{e} \\ \hline\n\end{array}$<br>If Genes. If conveniences, @ tornet. @ factors. @ func. If basic in factorization is tendings. If have @ intrinsication.<br>- Allentainman - El Checkervinner<br>1 Eliminated 1 El Debugeness |
|----------------------------------------------------------------------------------------------------|----------------------------------------------------|----------------------------------------------------------------------------------------------------|
| Список голосов для озвучки                                                                                                    |                                                    | Текст озвучивается с помощью ИИ (искусственный интеллект),<br>премиальные голоса отмечены с пометкой PRO                                                                                                    |
| Язык озвучки: Русский                                                                                                    |                                                    | Послушегь примеры галосов наших робогов можете длясь                                                                                                    |
| <b>Room Fonce</b>                                                                                                    | <b>Upon</b><br><b><i><u>Receivements</u></i></b>   | <b>A. MIRE</b> Angres<br><b>MARK PHODAM</b><br>General A                                                                                                    |
| <b>BBC</b> Artests                                                                                                    | 0<br>Mooners anne annyetti<br>y.                   | <b>FREE</b> Actional<br><b>CONTRACTOR</b><br>Ceopoero                                                                                                    |
| <b>Man 2,000</b> Automo-                                                                                                    | D<br>Обвучить этим толосом -                       | 2.000 miles<br><b>B</b> Keyemail<br>10                                                                                                    |
|                                                                                                    |                                                    | <b>R. Anniboni</b><br>A <b>DIE</b> Harris<br>11                                                                                                    |
| <b>Masses</b>                                                                                                    | $\triangleright$<br>Озвучить этим голосом :<br>in. | <b>A PART CHAR</b><br><b>CO</b> Timespool<br>$12 -$                                                                                                    |
| <b>2.800 Dates</b>                                                                                                    | ⊷<br><b>MOONSTANTE aTMOSFIELD</b><br>14            | A <b>MAI</b> Colora<br>$+3.$<br><b>CHARL STATE</b><br><b>CEA</b>                                                                                                    |
| <b>ME Occasio</b><br><b>P. DOEL ANNIS</b>                                                                                        | paints attest rodocose -                           | <b>School Avenue 201</b>                                                                                                    |
| <b>MAY 2,000 Stray</b><br>$\overline{\phantom{a}}$                                                                               | NAMES TO BRAFE ARRESTS<br>$-00-30$                 | medi<br><b>D</b> Ossywrth                                                                                                    |

Библиотека примеров озвучивания разными голосами

Настройки озвучивания в VoiceBot